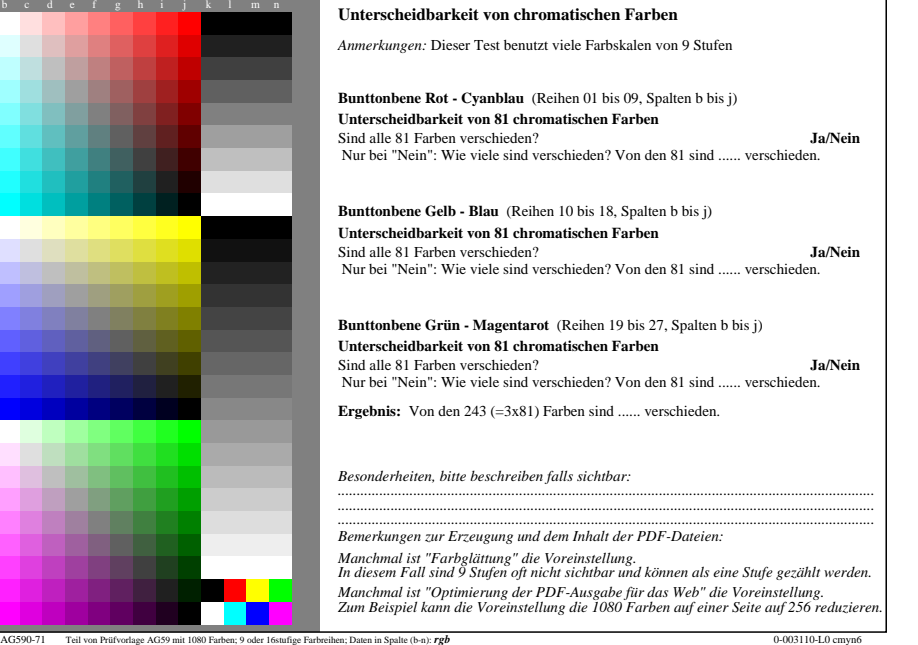

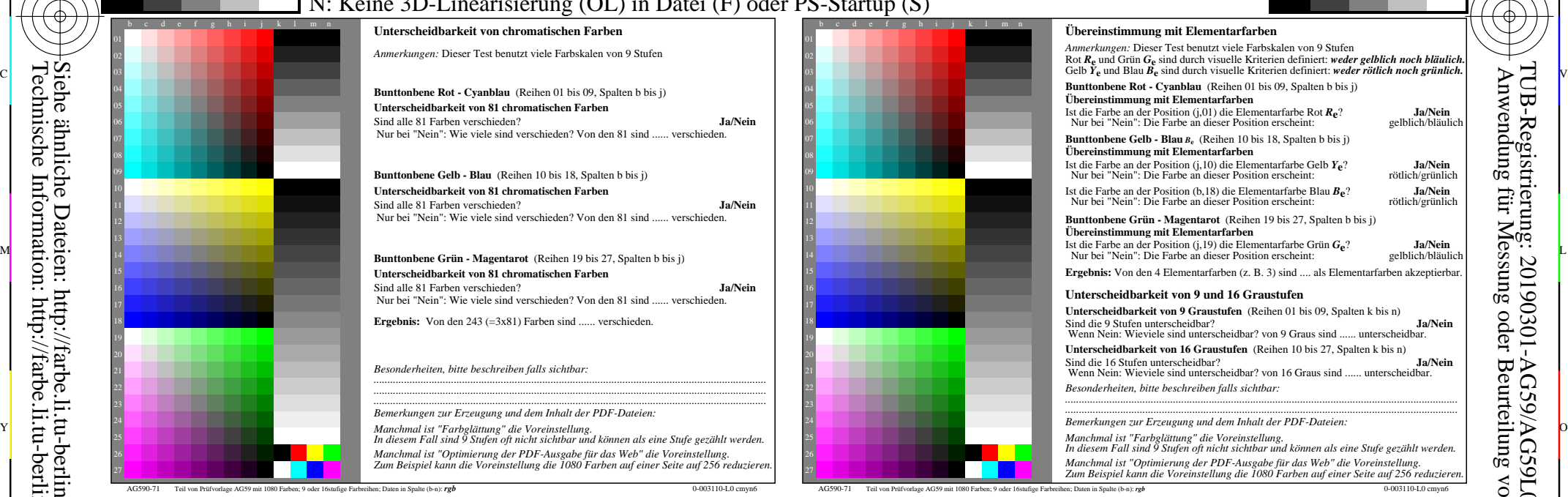

C

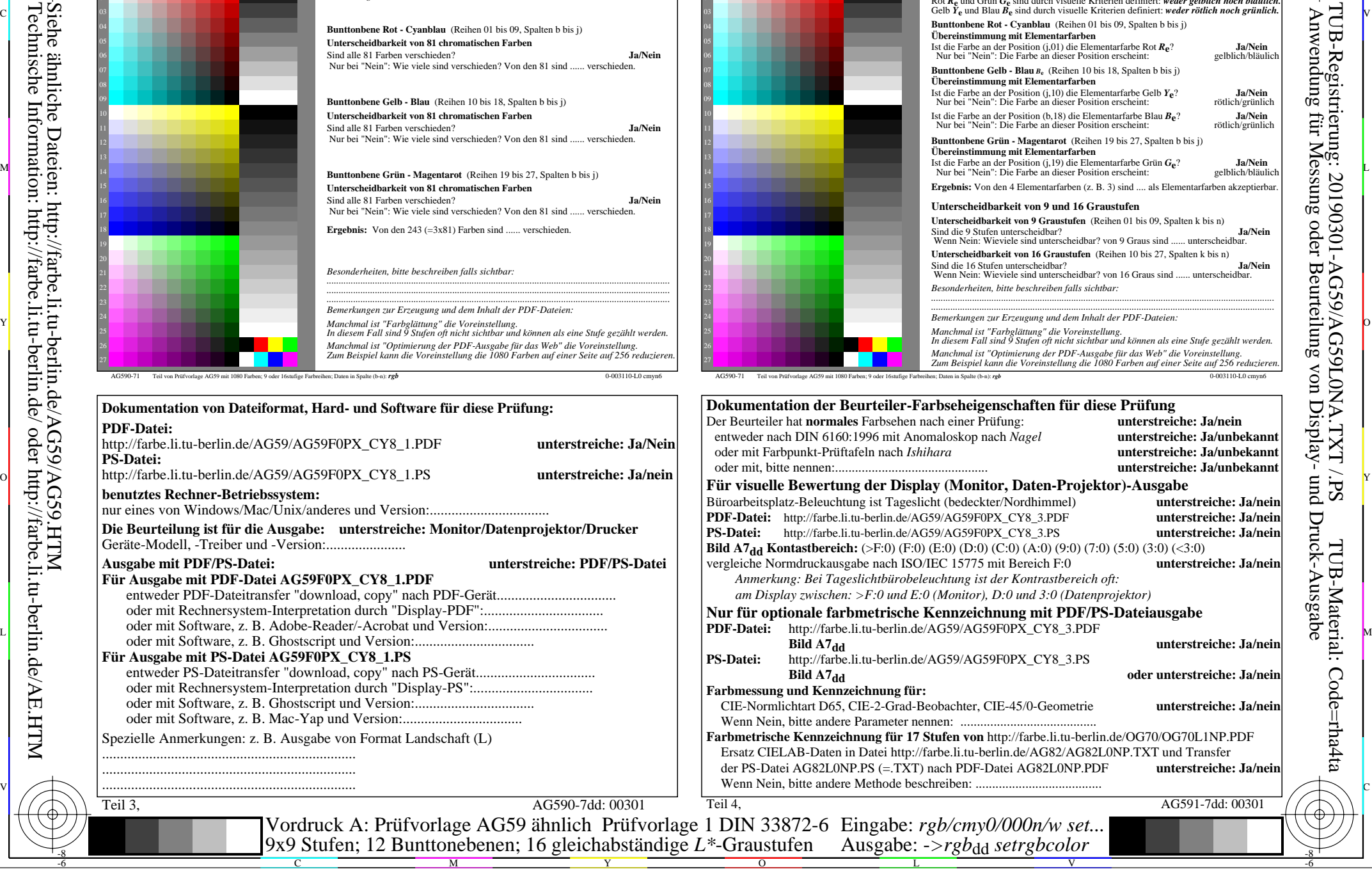

 $\overline{O}$ 

L

V

-6

TUB-Material: Code=rha4ta

-6

TUB-Registrierung: 20190301-AG59/AG59L0NA.TXT /.PS

-8

-8

**PDF-Datei:**

**PS-Datei:**

entweder PDF-

C

M

Y